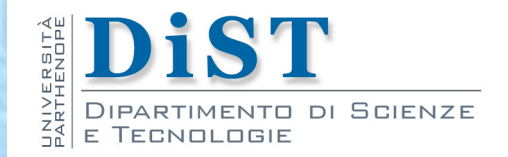

# Programmazione 3 e Laboratorio di Programmazione 3

# Tipi di dati fondamentali

Proff. Angelo Ciaramella – Emanuel Di Nardo

## Identificatori

- **I** Java è un linguaggio case sensitive
- **In Identificatori (nomi)** 
	- metodi, classi, oggetti, variabili, costanti, interfacce, enumerazioni, annotazioni
- **Due regole** 
	- Non può coincidere con una parola chiave (keyword) di Java
	- **n** In un identificatore
		- $\blacksquare$  il primo carattere può essere A-Z, a-z,  $\blacksquare$ , \$
		- il secondo ed i successivi possono essere A-Z, a-z,  $\rightarrow$  \$, 0-9

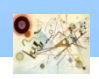

Le seguenti keywords non possono essere usate come identificatori

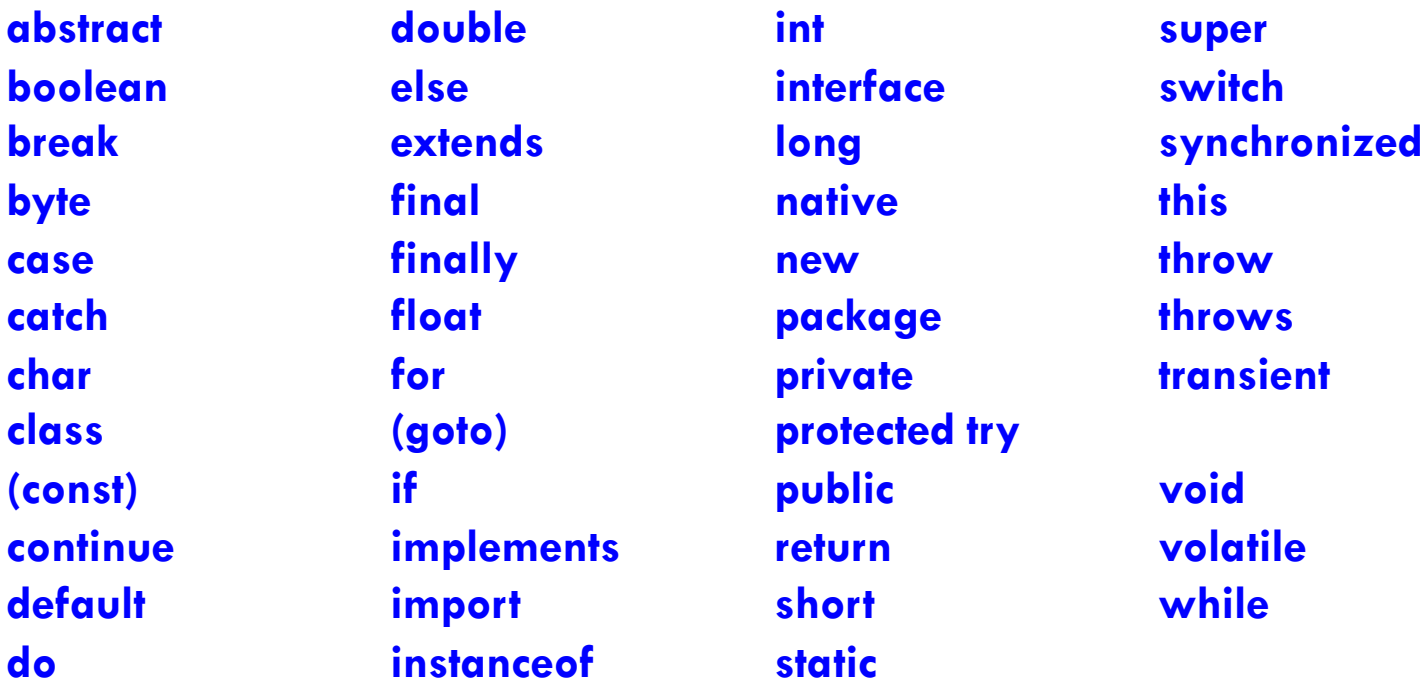

**Note:** - **const** e **goto** sono riservate, ma non usate

- anche i letterali **null**, **true**, **false** sono riservati

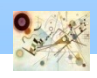

## Keywords

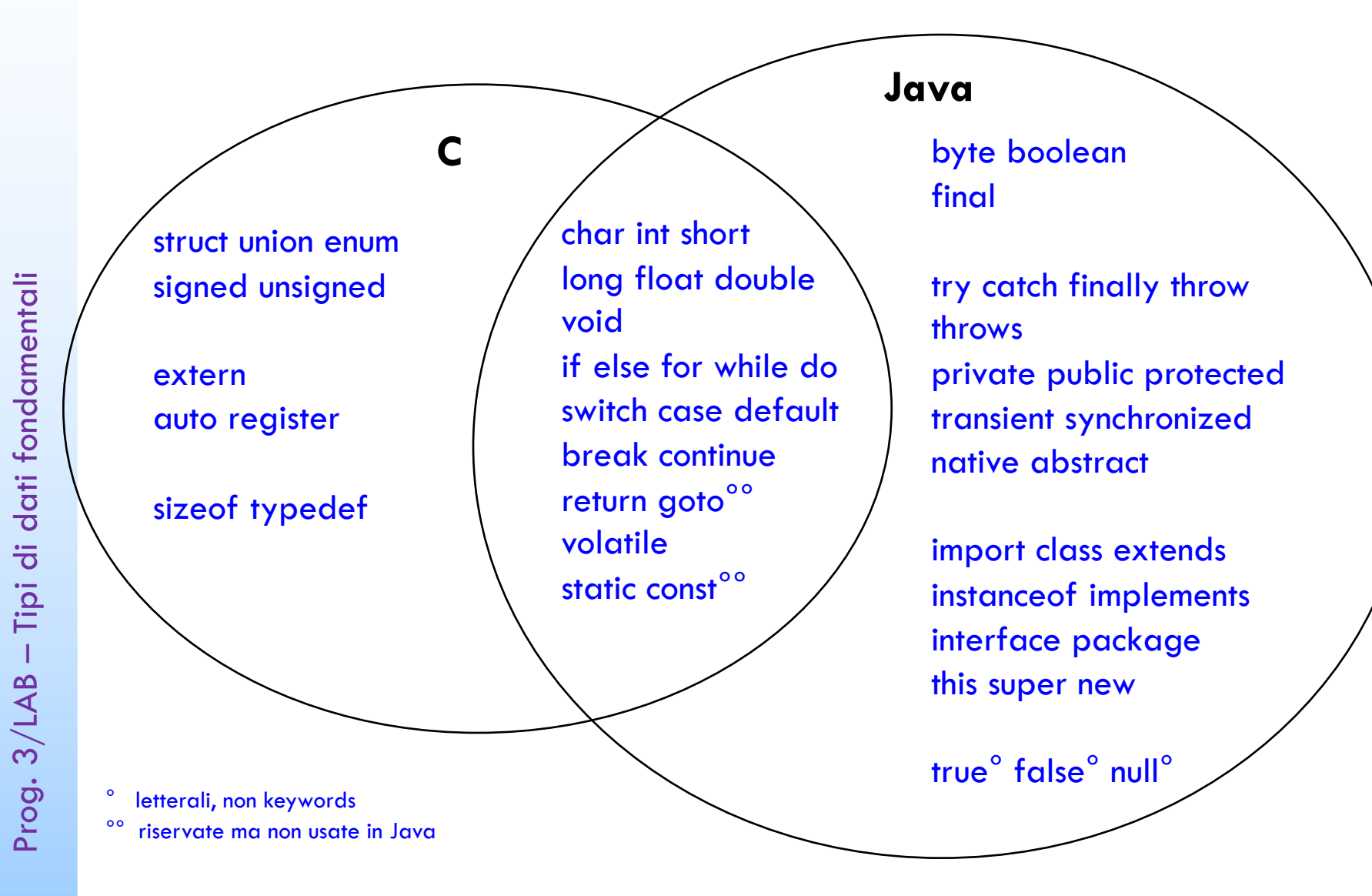

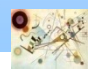

## Convezioni per i nomi

**Esistono direttive fornite direttamente da Oracle** (originariamente da Sun Microsystems) per raggiungere uno standard anche nello stile d'implementazione

#### **n** Identificatori

- **devono essere significativi**
- **di solito l'identificatore di una variabile è composto da** uno o più sostantivi (numeroLati)

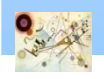

Prog. 3/LAB

– Tipi di dati fondamentali

Prog. 3/LAB - Tipi di dati fondamentali

## Convezioni per i nomi - CamelCase

#### **n** Classi

**I** Un identificatore di una classe (ma questa regola vale anche per le interfacce, le enumerazioni e le annotazioni che studieremo più avanti) deve sempre iniziare con una lettera maiuscola (MacchinaDaCorsa)

#### **Nariabili**

- **n** deve sempre iniziare con una lettera minuscola
- stesse regole viste per le classi (pesoSpecifico)

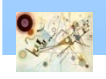

Prog. 3/LAB

– Tipi di dati fondamentali

Prog. 3/LAB - Tipi di dati fondamentali

## Convezioni per i nomi - CamelCase

#### **Metodi**

■ stesso criterio per le variabili (sommaDueNumeri(int a, int b))

- **Costanti I** 
	- **u** tutte le lettere dovranno essere maiuscole (PI\_GRECO)

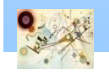

## Tipi di dati

#### **Ci sono due gruppi di tipi di dato**

**n** Primitivo **n** Oggetto

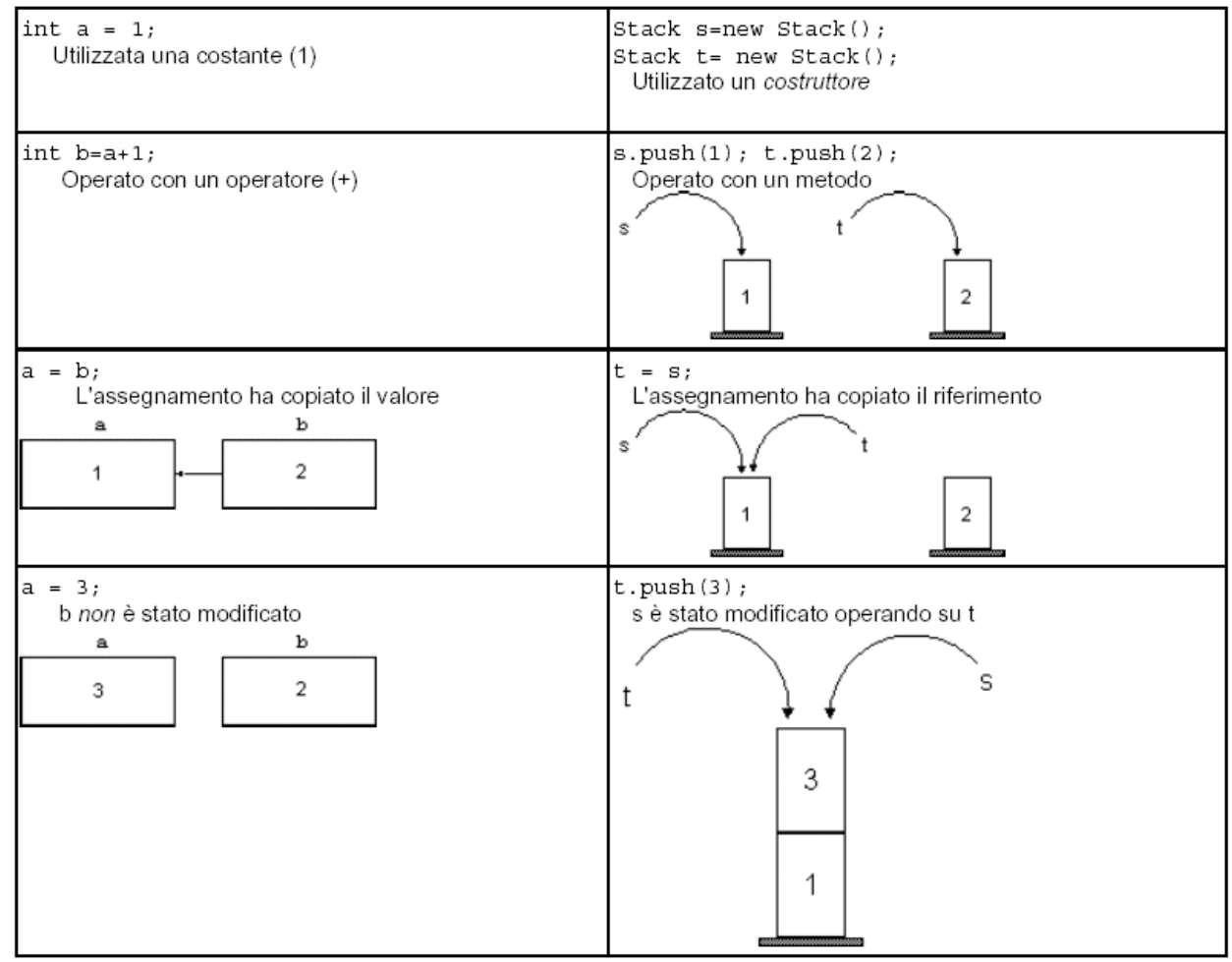

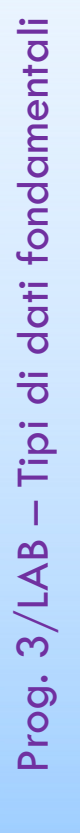

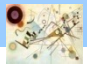

# Tipi di dati

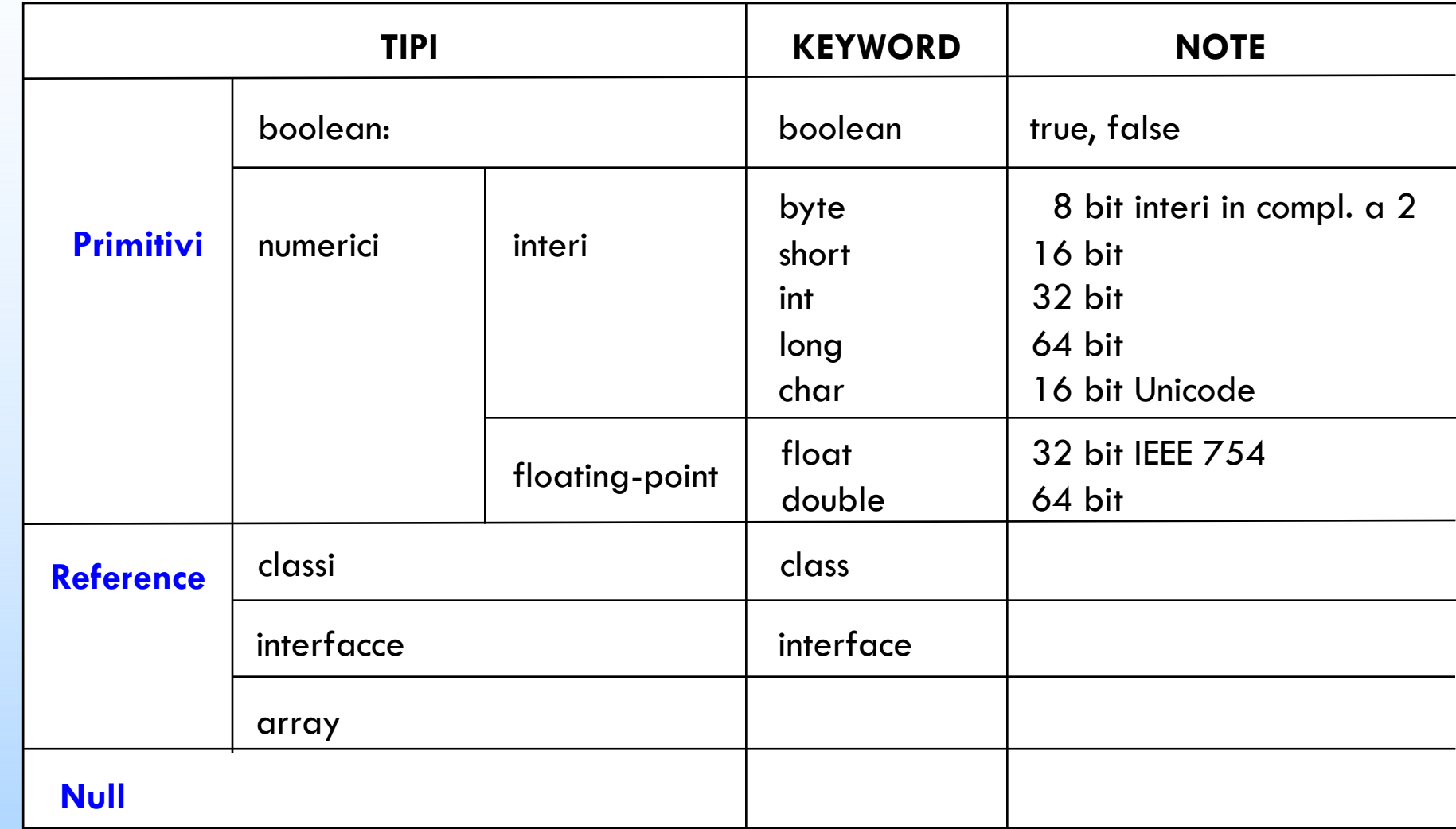

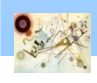

### Intervalli numerici

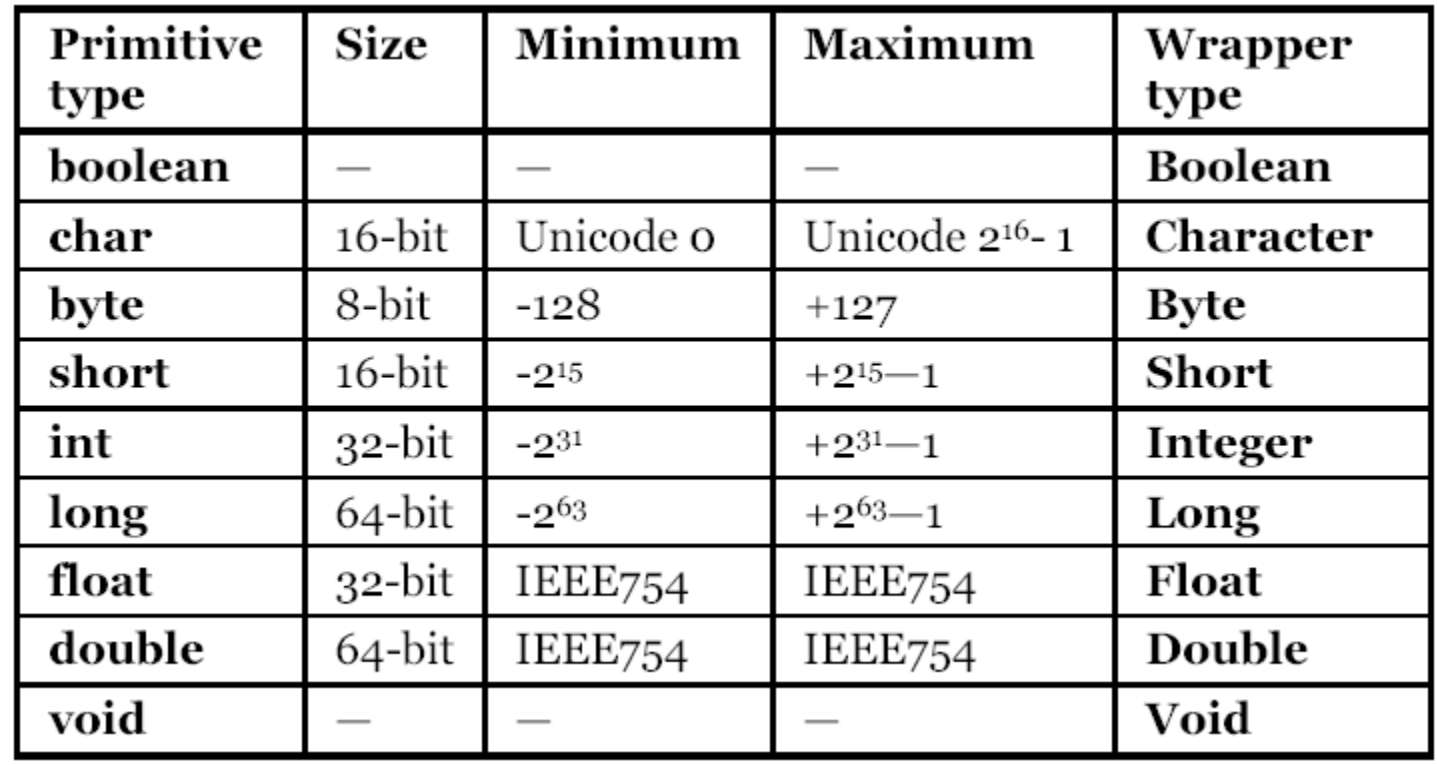

Il pacchetto java.math permette di gestire numeri molto grandi, usando gli oggetti delle classi BigInteger e di BigDecimal; non hanno limite di dimensione e precisione, ma le operazioni sono rallentate

Prog. 3/LAB

– Tipi di dati fondamentali

Prog. 3/LAB - Tipi di dati fondamentali

## Tipizzazione

- **n** Statica
	- Controllo a compile-time. Il tipo della variabile non può cambiare.
- **Forte** 
	- **Non avvengono conversioni automatiche** 
		- $\blacksquare$  es. String  $\geq$  int
- **Nominativa** 
	- **Tipi con la stessa struttura devono esplicitare la loro** relazione per essere considerati uguali
- **n** Manifest
	- **Il tipo deve essere sempre esplicitato (no type** inference - jdk  $\le$  [8, 10])

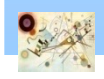

### Dati interi

```
12
byte b = 10; //notazione decimale: b vale 10
short s = 022; //notazione ottale: s vale 18
long l = 0x12acd; //notazione esadecimale: l vale 
76493
int i = 1000000000; //notazione decimale: i vale 
1000000000
int n = 0b10100001010001011010000101000101 
//notazione binaria:
//n vale -1589272251
int i = 1 000 000 000;
int n = 0b101000010101000101101000010101000101byte b = (byte) 257;
                                  Migliorare la leggibilità 
        cast
```
## Virgola mobile

```
double d = 1.26E-2; 
//equivalente a 1.26 diviso 100 = 0.0126
float f = 3.14F;
double d = 10.12E24D;
```
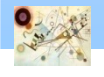

### Letterale

**/\***

```
char primoCarattere = 'a';
char car ='@';
char letteraGrecaPhi ='\u03A6'; //(lettera "Φ")
char carattereUnicodeNonIdentificato ='\uABC8';
```

```
\n che equivale ad andare a capo (tasto new line)
\\ che equivale ad un solo \ (tasto backslash)
\t che equivale ad una tabulazione (tasto TAB)
\' che equivale ad un apice singolo
\" che equivale ad un doppio apice (virgolette)
*/
```
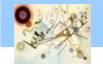

## Promotion

- **Promozione automatica nelle espressioni (promotion)**
- **Per gli operatori binari esistono quattro regole che** dipendono dai tipi degli operandi in questione
	- se uno degli operandi è double, l'altro operando sarà convertito in double;
	- se il più ampio degli operandi è un float, l'altro operando sarà convertito in float;
	- se il più ampio degli operandi è un long, l'altro operando sarà convertito in long;
	- in ogni altro caso entrambi gli operandi saranno convertiti in int

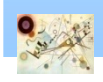

Prog. 3/LAB

– Tipi di dati fondamentali

Prog. 3/LAB - Tipi di dati fondamentali

## Inizializzazione

**Departs on Tava richiede che al momento** della dichiarazione le venga assegnato un valore iniziale

**identificatore var\_name = var\_value;**

#### **Alternativamente, di default**

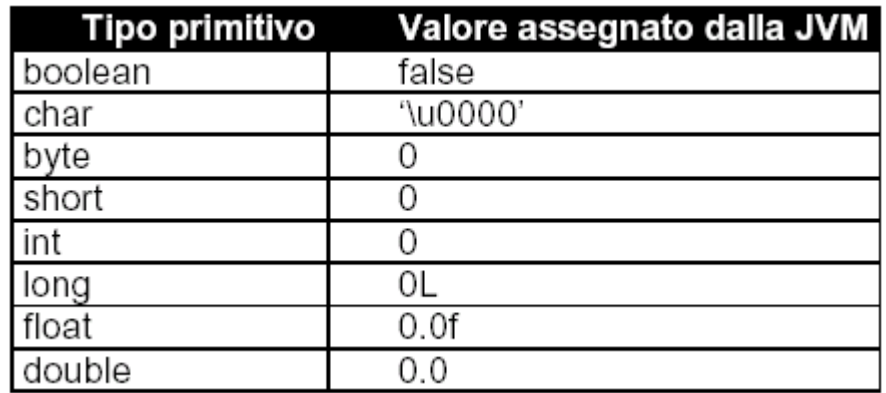

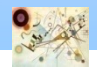

## Tipi di dati non primitivi

**Dichiariamo un oggetto** 

**NomeClasse nomeOggetto;**

- **Il nome che diamo ad un oggetto è** detto reference
	- una variabile *puntatore*
- **Il passaggio di parametri in Java avviene sempre** *per valore*
	- *pass-by-value*
	- *Attenzione all'utilizzo degli oggetti (mutable vs immutable)*

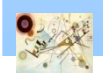

## Primitivi vs dati non primitivi

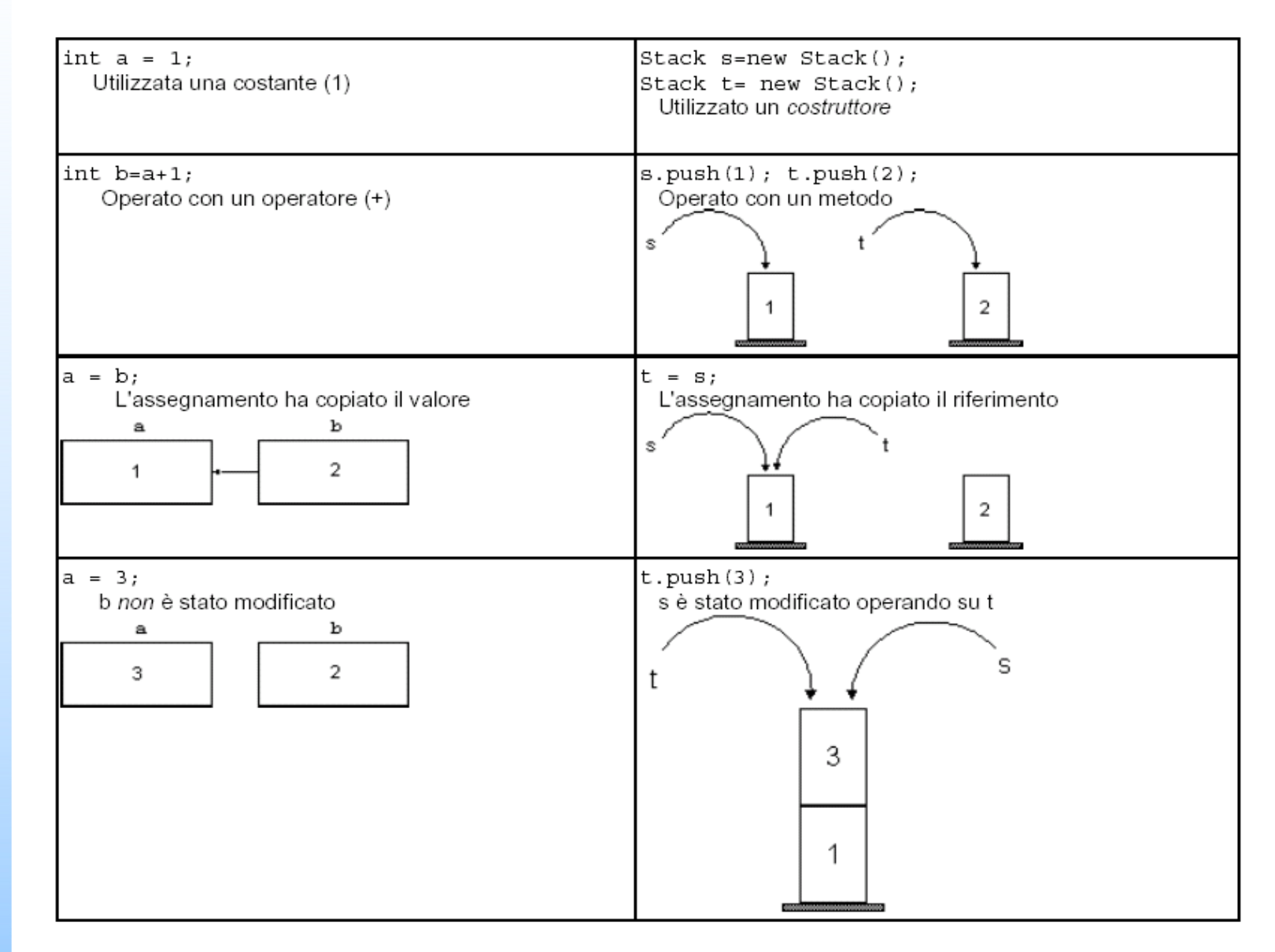

![](_page_17_Picture_2.jpeg)

## Classe String

**In Java le stringhe non sono array di caratteri** (char), bensì oggetti

- **Per assegnare un valore ad una stringa bisogna** che esso sia compreso tra virgolette (doppio apice " )
	- a differenza dei caratteri per cui vengono utilizzati gli apici singoli

![](_page_18_Picture_5.jpeg)

## Stringhe

```
String nome = "Mario Rossi";
// oppure
String nome = new String("Mario Rossi");
```

```
String a = "giorgio";
String b = a.toUpperCase();
System.out.println(a); // a rimane immutato
```

```
System.out.println(b); // b è la stringa maiuscola
```

```
/* produrrebbero il seguente output:
giorgio
GIORGIO 
*/
```
![](_page_19_Picture_5.jpeg)

– Tipi di dati fondamentali

![](_page_19_Picture_6.jpeg)

## Operatori

#### **n** Operatori

**I** Java eredita in blocco tutti gli operatori del linguaggio C

## Operatori

![](_page_21_Picture_32.jpeg)

Elenco degli operatori Java ordinati secondo l'ordine di precedenza; dal più alto al più basso.

## peratori

- La differenza con C sta nel fatto che gli operatori logici in Java sono di tipo "short-circuit"
	- Se il lato sinistro di una espressione fornisce informazioni sufficienti a completare l'intera operazione, il lato destro della espressione non verrà valutato

```
if (false && true) { … }
```
Nell'esempio l'elemento di sinistra è false e dato che c'è l'operatore && è inutile valutare anche ciò che c'è alla sua destra

![](_page_22_Picture_6.jpeg)

## Operatori unari

![](_page_23_Picture_34.jpeg)

![](_page_23_Picture_35.jpeg)

![](_page_23_Picture_3.jpeg)

![](_page_24_Picture_17.jpeg)

![](_page_24_Picture_3.jpeg)

## Operatori relazionali

![](_page_25_Picture_24.jpeg)

#### **L'operatore == verifica l'uguaglianza**

26

## Confrontare stringhe

**Per verificare se due stringhe sono uguali fra loro** si usa

**if (string1.equals(string2))**

 $\blacksquare$  L'operatore  $\equiv$  verifica se si riferiscono allo stesso oggetto

![](_page_26_Picture_5.jpeg)

**n Confronto di stringhe secondo l'ordine alfabetico** 

```
string1.compareTo(string2) == 0 
//verifica se sono uguali
```

```
string1.compareTo(string2) < 0 
//string1 precede nell'ordine alfabetico
```

```
string1.compareTo(string2) > 0 
//string2 precede string1 nell'ordine alfabetico
```
![](_page_27_Picture_6.jpeg)

## Confrontare oggetti

 $\blacksquare$  == verifica se due riferimenti a oggetto sono identici

- **Per confrontare i contenuti di oggetti si usa** equals
	- Il metodo deve essere dichiarato nelle classi
	- Ad esempio Rectangle ha un metodo equals

Codice di riferimento

**EqualsMethod.java, EqualsMethod2.java, Equivalence.java**

Prog. 3/LAB

– Tipi di dati fondamentali

Prog. 3/LAB - Tipi di dati fondamentali

## Operatori condizionali

![](_page_29_Picture_17.jpeg)

### Bitwise

![](_page_30_Picture_18.jpeg)

![](_page_30_Picture_3.jpeg)

![](_page_31_Picture_23.jpeg)

![](_page_31_Picture_24.jpeg)

![](_page_31_Picture_25.jpeg)

![](_page_31_Picture_26.jpeg)

![](_page_31_Picture_27.jpeg)

![](_page_31_Picture_6.jpeg)

Prog. 3/LAB – Tipi di dati fondamentali

Prog. 3/LAB - Tipi di dati fondamentali

## Assegnamento

![](_page_32_Picture_33.jpeg)

Codice di riferimento

**AllOps.java, AutoInc.java, Bool.java, Literals.java, MathOps.java,URShift.java**

![](_page_32_Picture_4.jpeg)

## String

```
String a = "Java";
String b = "Java";
String c = new String("Java");
System.out.println(a==b);
System.out.println(b==c);
// produrrà il seguente output:
true
false
System.out.println(a.equals(b));
System.out.println(b.equals(c));
// produrrà il seguente output:
true
```
**true**

## Costanti

#### **Una variabile final è una costante**

```
public double getTotal()
{
final double NICKEL_VALUE = 0.05;
final double DIME VALUE = 0.1;
final double QUARTER_VALUE = 0.25;
... 
}
```
![](_page_34_Picture_4.jpeg)

### Costanti static

**Per poter utilizzare la costante in più metodi** dichiariamole costanti insieme alle variabili istanza come static final

**// Costanti utilizzabili da tutti i metodi**

**private static final double NICKEL\_VALUE = 0.05; private static final double DIME\_VALUE = 0.1; privare static final double QUARTER\_VALUE = 0.25;**

![](_page_35_Picture_5.jpeg)

### Costanti static

Spesso le costanti statiche si dichiarano pubbliche Insieme di di *costanti per l'intera classe*

```
public double BankAccount
{
public static final double OVERDRAFT_FEE = 5;
... 
}
// In qualsiasi metodo ci possiamo riferire a 
BankAccount.OVERDRAFT_FEE;
```
Prog. 3/LAB

– Tipi di dati fondamentali

Prog. 3/LAB - Tipi di dati fondamentali

## Riassumendo...

#### **In un metodo**

**final** *nomeTipo nomeVariabile* **= espressione;**

#### **In una classe**

#### *soecificatoreDiAccesso* **static final** *nomeTipo*

*nomeVariabile* **= espressione;**

![](_page_37_Picture_6.jpeg)

## Esercizio

- **Implementare una classe Purse con i seguenti** metodi
	- addNickels
	- addDimes
	- **n** addQuarter
	- **n** getTotal

**Il metodo getTotal calcola** 

**nickels \* 0.05 + dimes \* 0.1 + quarters \* 0.25**

Codice di riferimento

**Purse.java, PurseTest.java**

Prog. 3/LAB

Prog.  $3/LAB$  –

– Tipi di dati fondamentali

Tipi di dati fondamentali

![](_page_38_Picture_11.jpeg)

### PurseTest

```
public class PurseTest
     {
      public static void main(String[] args)
       {
         Purse myPurse = new Purse();
         myPurse.addNickels(3);
         myPurse.addDimes(1);
         myPurse.addQuarters(2);
         double totalValue = myPurse.getTotal();
         System.out.print(" The total is ");
         System.out.print(totalValue); 
       } 
     }
```
![](_page_39_Picture_3.jpeg)

## Metodi statici

- Un metodo statico (static) non agisce su nessun **I** oggetto
	- **Ad esempio Math.sqrt**

- **Math** è una classe non un oggetto
	- **I** I metodi statici sono sempre definiti all'interno delle classi

#### Sintassi

**NomeClasse.nomeMetodi(parametri);**

– Tipi di dati fondamentali

## Classe Math

- **Math.sqrt(x)**
- **Math.pow(x,y)**
- **Math.sin(x)**
- **Math.cos(x)**
- **Math.tan(x)**
- **Math.asin(x)**
- **Math.acos(x)**
- **Math.atan(x)**
- **Math.atan2(x,y)**
- **Math.exp(x)**
- **Math.log(x)**
- **Math.round(x)**
- **Math.ceil(x)**
- **Math.floor(x)**
- Math.abs(x)

![](_page_41_Picture_17.jpeg)

#### Valutazione espressione

![](_page_42_Figure_1.jpeg)

![](_page_42_Picture_3.jpeg)

## Conversione di tipi

Quando si converte un numero in virgola mobile in un intero abbiamo una perdita di informazione

Per convertire un valore in un tipo diverso si usa ш un cast

**int dollars = 2; double total = dollars;**

int dollars = (int) total;

![](_page_43_Picture_5.jpeg)

# Stringhe

- **I** Una stringa è una sequenza di caratteri racchiusa tra virgolette ""
	- Oggetti della classe **String**
- **Esempi**

```
int n = message.length(); //Lunghezza stringa
// Concatenazione
String a = "Agent";
int n = 7;
String bond = a + n;
System.out.println("the total is " + total);
```
![](_page_44_Picture_5.jpeg)

# Stringhe

Se una stringa contiene le cifre di un numero usiamo i metodi

**Integer.parseInt Double.parseDouble**

#### **E Caratteri tutti maiuscoli o tutti minuscoli**

```
String greeting = "Hello";
```

```
System.out.println(greeting.toUpperCase());
```

```
System.out.println(greeting.toLowerCase());
```
- **Per estrarre una parte di una stringa si usa il** metodo
	- **s.substring(start,pastEnd);**

Prog. 3/LAB

– Tipi di dati fondamentali

Prog. 3/LAB - Tipi di dati fondamentali

## Finestra di dialogo

**Finestra di dialogo che può ricevere dati** 

**String input = JOptionPane.showInputDialog("xxxxx");**

**Restituisce la stringa inserita dall'utente** 

![](_page_46_Picture_5.jpeg)

## Esempio

```
import javax.swing.JOptionPane;
...
Purse myPurse = new Purse();
String input = JOptionPane.showInputDialog("how many 
nickels do you have?");
int count = Integer.parseInt(input);
myParse.addNickels(count);
...
```
#### Codice di riferimento

#### **InputTest.java**

![](_page_47_Picture_5.jpeg)

## Input da console

**I dati di ingresso da console vengono letti** dall'oggetto System.in (legge solo byte)

Per ottenere un lettore di caratteri si deve trasformare System. in in un oggetto di tipo InputStreamReader (carattere alla volta)

**InputStreamReader reader = InputStreamReader(System.in);**

![](_page_48_Picture_5.jpeg)

### Input da console

**Possiamo leggere una stringa** 

```
BufferedReader console = new BufferedReader(reader);
```

```
String input = console.readLine();
```

```
int count = Integer.parseInt(input);
```

```
Per gestire l'eccezione
```
**public static void main(String[] args) throws IOException**

**oppure**

public void readInput(BufferedReader reader) throws **IOException**

![](_page_49_Picture_10.jpeg)

### Input da console - ConsoleReader

**La classe ConsoleReader. java permette di** leggere da tastiere

**Testare la classe Richter. java per la** classificazione dei terremoti

Codice di riferimento

**ConsoleReader.java, Richter.java**

Prog. 3/LAB

– Tipi di dati fondamentali

Prog. 3/LAB - Tipi di dati fondamentali